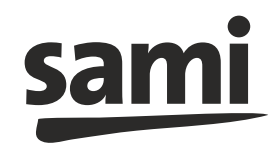

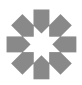

**Centro Médico de Mar del Plata** 

## PLAN SAMI 760

## TERMINOS Y CONDICIONES DEL PLAN 760 J EMPLEADO INDIVIDUAL

1. Condiciones de Ingreso (Beneficiarios): persona individual en relación de dependencia de entre 18 a 35 años de edad, sin cargas de familia.

2. Carácter Individual: El presente Plan únicamente tiene categoría Titular, siendo un Plan de carácter Individual.

3. Condiciones de Permanencia: Mientras se mantengan las variables detalladas en el punto 1, y no se den los supuestos de rescisión contractual previstos en el Reglamento Gral. de Contratación de SAMI.

4. Egreso del Plan: La afiliación al presente plan finaliza en forma automática en los siguientes casos:

- a) Al cumplir el Titular los 36 años de edad.
- b) Al contar su Titular con familiares a cargo.
- c) Al finalizarse por cualquier causa la relación de dependencia laboral.
- d) La falta de recepción de aportes de ley por un periodo de tres (3) meses consecutivos o alternados.
- e) En los casos de rescisión contractual previstos en el Reglamento General de Contratación de SAMI (Clausula 5, 11 y concordantes)

5. Continuidad de la Afiliación: Finalizado el presente Plan por cualquiera de las circunstancias previstas en el inciso 4), operara en forma automática y a partir del mes inmediatamente posterior a tomar conocimiento SAMI de tales circunstancias, el pase del Afiliado al Plan 760 de SAMI- o similar que estuviera vigente al operarse el pase debiendo a partir de entonces el afiliado abonar la cuota correspondiente al mismo.- En todos los casos el afiliado podrá optar por rescindir el contrato.

6. Cuota: La diferencia entre el valor de cuota del Plan vigente al momento de cada facturación y el aporte de lev que SAMI reciba, será bonificada siempre y cuando el aporte sea mayor o igual a \$........................... - En caso de ser menor al monto mencionado, el afiliado deberá abonar la diferencia, generada entre el valor de cuota vigente y el aporte recibido. De repetirse dicha situación quedara a consideración de Sami, permitir continuidad en la promoción. En caso que el aporte, no hubiere ingresado en tiempo y forma al momento de cada facturación, el beneficiario deberá abonar la totalidad de la cuota correspondiente al Plan.- Lo que así será facturado por SAMI.-El ingreso tardío de aportes no dará lugar a reintegros de cuotas que ya hubieren sido abonadas.-

7. El presente forma parte integrante del Reglamento General de Contratación de SAMI. En caso de contradicción entre alguna disposición del presente y el Reglamento General de Contratación de SAMI, prevalecerá el presente-

## DECLARACIÓN JURADA ADICIONAL DEL TRABAJADOR BENEFICIARIO

Fecha de inicio del tramite: ......../......./................

En mi carácter de solicitante de ingreso al Plan 760 J EMPLEADO INDIVIDUAL de SAMI, como trabajador individual en relación de dependencia, y como contraprestación de la cobertura asistencial cuya contratación he solicitado a SAMI, declaro bajo juramento conocer los términos y condiciones del Plan contratado, de lo que en este acto se me hace entrega de un ejemplar, y asumo en particular las obligaciones que se consignan a continuación.-

1.- Por medio del presente dejo expresa constancia de que se me ha explicado, comprendo y acepto que:

El pago de la totalidad de la cuota del Plan 760 Empleado Individual estará a exclusivo cargo del suscripto, como afiliado titular. Por lo que, y en los términos que se establecen en el item siguiente, en caso de que SAMI NO recibiera el aporte de ley, deberé cancelar la totalidad de la cuota a mi cargo.

En caso de que SAMI NO recibiera el aporte de ley durante tres (3) meses consecutivos o alternados, operara en forma automática la baja del Plan contratado. Ello sin perjuicio de toda deuda que en cualquier concepto existiere, cuyo pago SAMI podrá reclamar por las vías pertinentes.- Pudiendo SAMI disponer, el cambio automático a otro Plan de SAMI, pudiendo en tal caso el afiliado optar por rescindir el contrato -

Siendo condición esencial para el ingreso y permanencia en el Plan 760 J empleado individual, así como a los fines de la determinación del valor de cuota a abonar mensualmente por el afiliado, el envío del aporte de ley por parte de mi Obra Social primaria, y su consecuente recepción por parte de SAMI.

La falta de pago de un (1) mes, y conforme lo dispuesto en el Reglamento General de Contratación de SAMI (Cláusula 4), producirá la suspensión automática de los servicios correspondientes al Plan de SAMI. La falta de pago de tres (3) meses de cuota, alternados o consecutivos, producirá el pase SAMI.-

2.- Que en el carácter invocado asumo expresamente la obligación de Notificar en forma inmediata a SAMI, toda modificación y/o circunstancia que pudiera incidir en el Plan contratado (ej. fin de la relación laboral por cualquier causa, baja de mi Obra Social primaria (.........................), mora en el pago de aportes de ley, y/u otro).-

Fecha:  $\prime$  $\prime$ 

Firma del solicitante:

Aclaración: